# Data Representation

#### COE 301

Computer OrganizationProf. Muhamed Mudawar

College of Computer Sciences and EngineeringKing Fahd University of Petroleum and Minerals

# Presentation Outline

- ❖ Positional Number Systems
- ❖ Binary and Hexadecimal Numbers
- ❖ Base Conversions
- ❖ Integer Storage Sizes
- ❖ Binary and Hexadecimal Addition
- ❖ Signed Integers and 2's Complement Notation
- ❖ Sign Extension
- ❖ Binary and Hexadecimal subtraction
- ❖ Carry and Overflow
- ❖ Character Storage

#### Positional Number Systems

Different Representations of Natural Numbers

- XXVII Roman numerals (not positional)
	- 27 Radix-10 or <mark>decimal</mark> number (positional)
- 11011<sub>2</sub> Radix-2 or binary number (also positional)

#### **Fixed-radix positional representation with k digits**

Number  $N$  in radix  $r = (d_{k-1}d_{k-2})$  $2 + 1$  $\left< d^{ }_1d^{ }_0\right>_r$ 

Value = d<sub>k–1</sub>×r <sup>k–1</sup> + d<sub>k–2</sub>×r <sup>k–2</sup> + … + d<sub>1</sub>×r + d<sub>0</sub>

Examples:  $\left(11011\right)_2$  $_{2}$  = 1×2<sup>4</sup> + 1×2<sup>3</sup> + 0×2<sup>2</sup> + 1×2 + 1 = 27

$$
(2103)4 = 2 \times 43 + 1 \times 42 + 0 \times 4 + 3 = 147
$$

# Binary Numbers

❖ Each binary digit (called bit) is either 1 or 0

- ❖ Bits have no inherent meaning, can represent
	- $\Leftrightarrow$  Unsigned and signed integers
	- Characters
	- $\Leftrightarrow$  Floating-point numbers
	- $\Leftrightarrow$  Images, sound, etc.

**1001110127 26 25** $2^4$  **2 3** $^{3}$   $2^{2}$  $^{2}$   $2^{1}$  $1$   $2^0$ **76543210Most** Significant BitLeastSignificant Bit

- ❖ Bit Numbering
	- $\Leftrightarrow$  Least significant bit (LSB) is rightmost (bit 0)
	- $\Leftrightarrow$  Most significant bit (MSB) is leftmost (bit 7 in an 8-bit number)

#### Converting Binary to Decimal

- ❖ Each bit represents a power of 2
- ❖ Every binary number is a sum of powers of 2
- ❖ Decimal Value =  $(d_{n-1} \times 2^{n-1}) + ... + (d_1 \times 2^1) + (d_0 \times 2^0)$ 0)
- **❖ Binary (10011101)** 2 $_2 = 2^7 + 2^4 + 2^3 + 2^2 + 1 = 157$

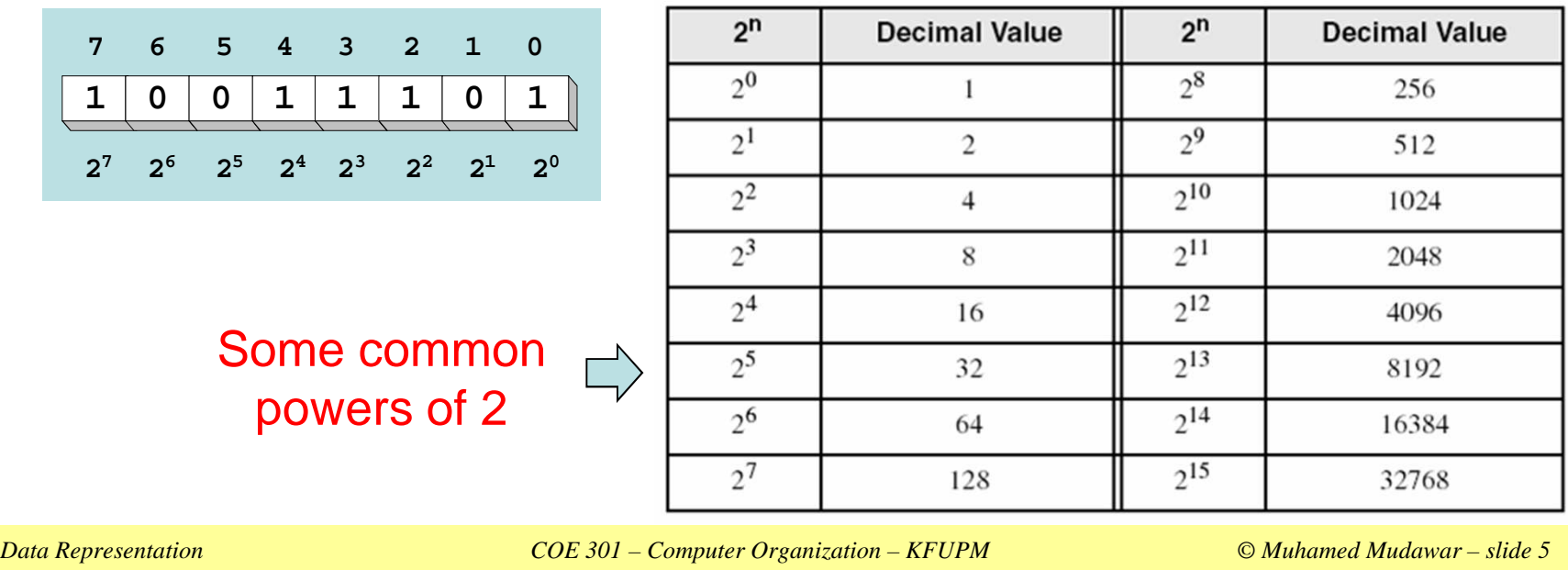

# Convert Unsigned Decimal to Binary

❖ Repeatedly divide the decimal integer by 2

❖ Each remainder is a binary digit in the translated value

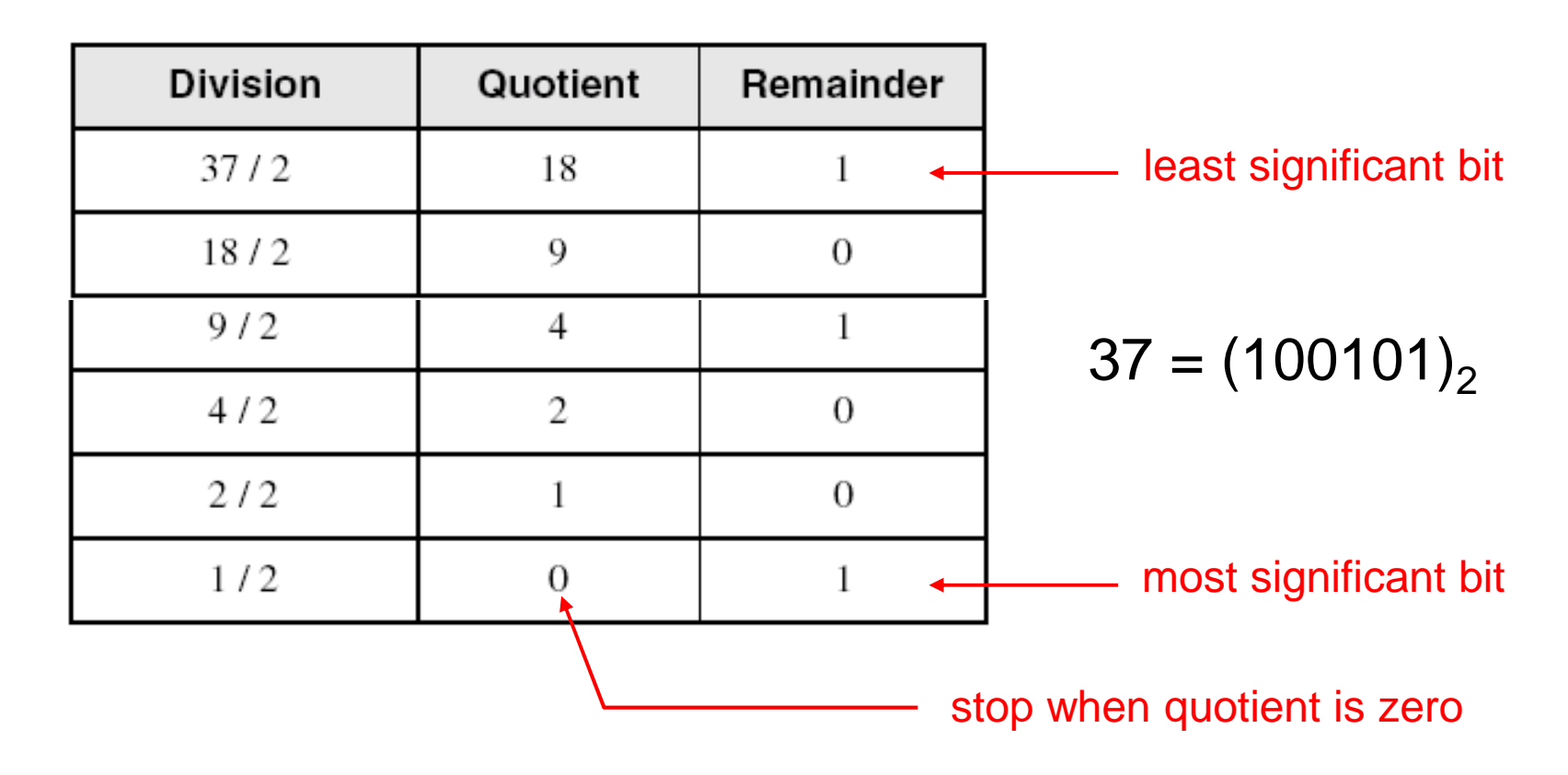

#### Hexadecimal Integers

- ❖ 16 Hexadecimal Digits: 0 9, A F
- ❖ More convenient to use than binary numbers

Binary, Decimal, and Hexadecimal Equivalents

| <b>Binary</b> | Decimal          | Hexadecimal    | <b>Binary</b> | <b>Decimal</b> | Hexadecimal |
|---------------|------------------|----------------|---------------|----------------|-------------|
| 0000          | $\boldsymbol{0}$ | $\bf{0}$       | 1000          | 8              | 8           |
| 0001          |                  |                | 1001          | 9              | 9           |
| 0010          | $\overline{c}$   | $\overline{c}$ | 1010          | 10             | А           |
| 0011          | 3                | 3              | 1011          | 11             | B           |
| 0100          | 4                | 4              | 1100          | 12             | C           |
| 0101          | 5                | 5              | 1101          | 13             | D           |
| 0110          | 6                | 6              | 1110          | 14             | Е           |
| 0111          | 7                |                | 1111          | 15             | F           |

#### Converting Binary to Hexadecimal

- ❖ Each hexadecimal digit corresponds to 4 binary bits
- ❖ Example:

Convert the 32-bit binary number to hexadecimal

**1110 1011 0001 0110 1010 0111 1001 0100**

❖ Solution:

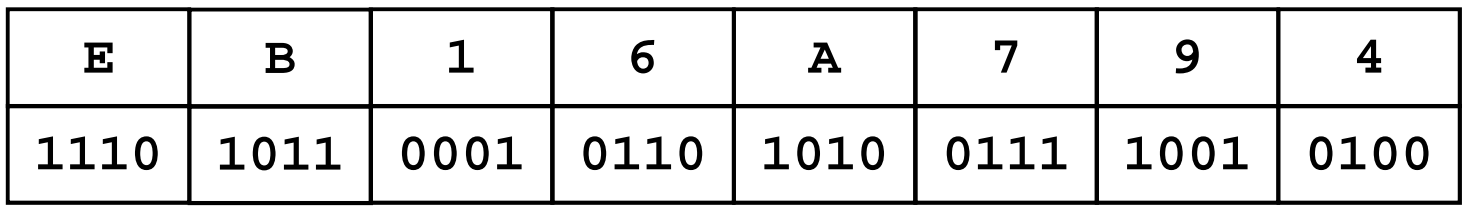

# Converting Hexadecimal to Decimal

❖ Multiply each digit by its corresponding power of 16

Value = ( $d_{n-1}$   $\times$  16<sup>n-1</sup>) + ( $d_{n-2}$   $\times$  16<sup>n-2</sup>) + ... + ( $d_1$   $\times$  16) +  $d_0$ 

❖ Examples:

$$
(1234)16 = (1 \times 163) + (2 \times 162) + (3 \times 16) + 4 =
$$

Decimal Value 4660

 $(3BA4)_{16} = (3 \times 16^3) + (11 \times 16^2) + (10 \times 16) + 4 =$ 

Decimal Value 15268

# Converting Decimal to Hexadecimal

❖ Repeatedly divide the decimal integer by 16

❖ Each remainder is a hex digit in the translated value

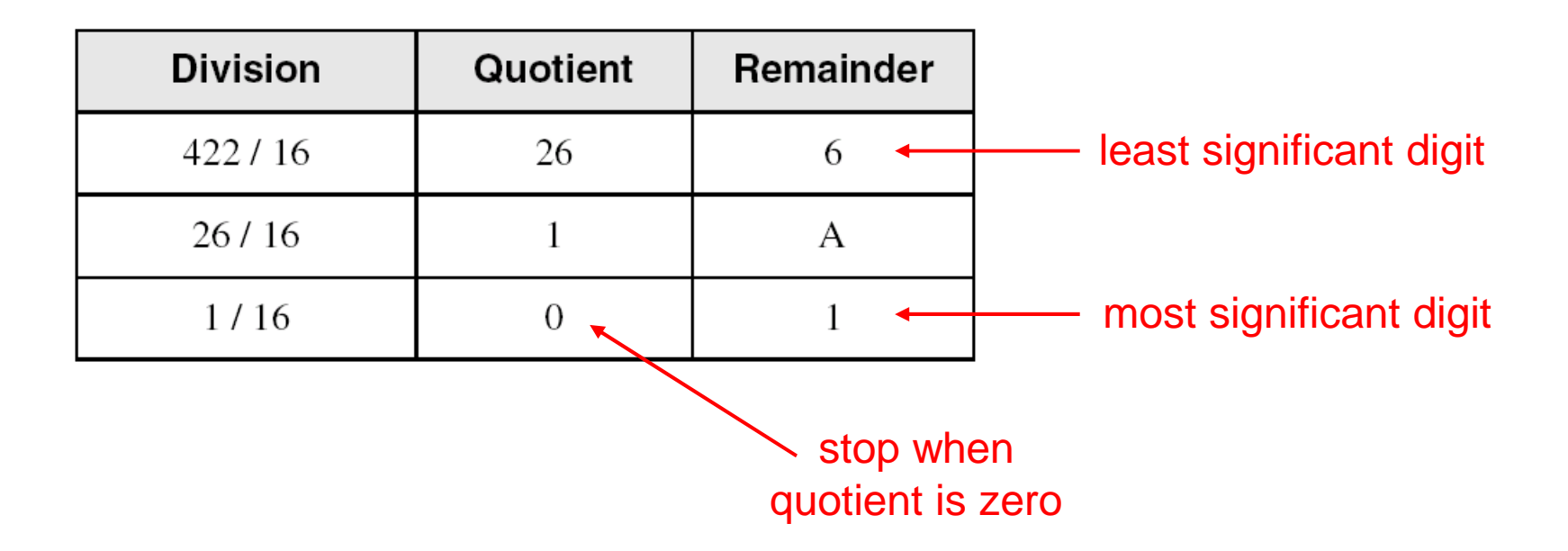

#### Decimal 422 = 1A6 hexadecimal

*Data Representation COE 301 – Computer Organization –*

#### Integer Storage Sizes

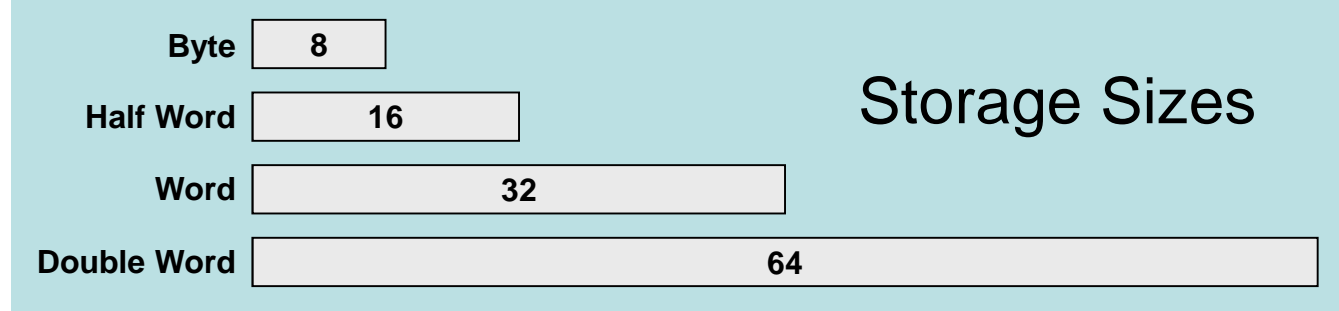

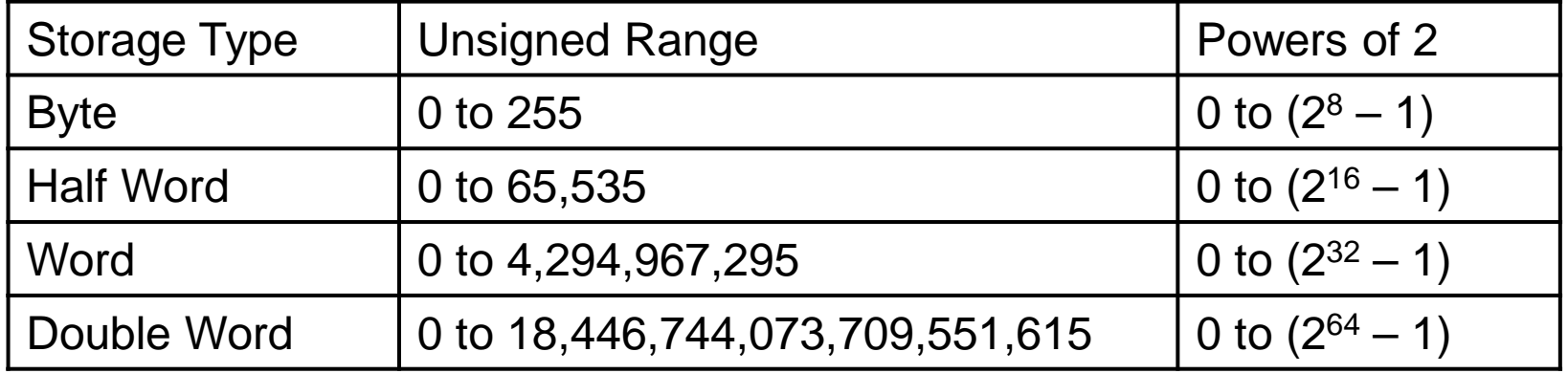

What is the largest 20-bit unsigned integer?

Answer: 2 $^{20}$  – 1 = 1,048,575

#### Binary Addition

- ❖ Start with the least significant bit (rightmost bit)
- ❖ Add each pair of bits
- ❖ Include the carry in the addition, if present

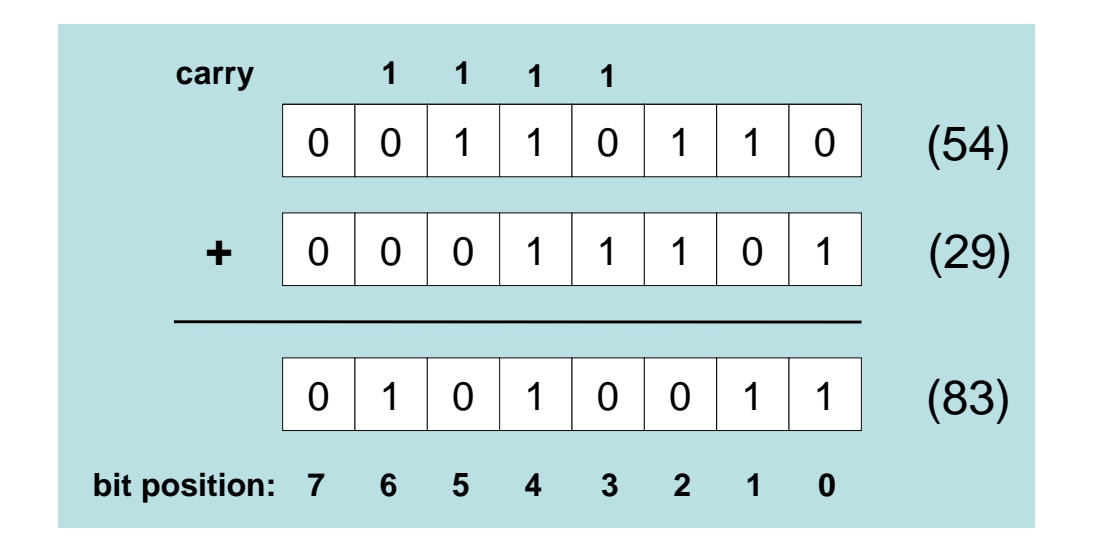

# Hexadecimal Addition

❖ Start with the least significant hexadecimal digits

❖ Let Sum = summation of two hex digits

❖ If Sum is greater than or equal to 16

 $\diamond$  Sum = Sum – 16 and Carry = 1

❖ Example:

| $\text{carry:} \quad 1 \quad 1$                                   | 1                                                         |
|-------------------------------------------------------------------|-----------------------------------------------------------|
| 1 \quad C \quad 3 \quad 7 \quad 2 \quad 8 \quad 6 \quad A         |                                                           |
| +                                                                 | 9 \quad 3 \quad 9 \quad 5 \quad E \quad 8 \quad 4 \quad B |
| 1 \quad 9 \quad 3 \quad 9 \quad 5 \quad E \quad 8 \quad 4 \quad B |                                                           |
| 2 \quad 1 \quad 1 \quad 21                                        |                                                           |
| 3 \quad 1 \quad 1 \quad 21                                        |                                                           |
| 4 \quad 1 \quad 21                                                |                                                           |
| 5 \quad 21 \ge 16                                                 |                                                           |
| 6 \quad 21 \ge 16                                                 |                                                           |
| 7 \quad 2 \quad 3 \quad 4 \quad B                                 |                                                           |
| 8 \quad 21 \ge 16                                                 |                                                           |
| 9 \quad 3 \quad 9 \quad 5 \quad E \quad 8 \quad 4 \quad B         |                                                           |
| 1 \quad 3 \quad 4 \quad B                                         |                                                           |
| 2 \quad 5 \quad 2 \quad 1 \quad 21                                |                                                           |
| 3 \quad 6 \quad 4 \quad B                                         |                                                           |
| 4 \quad 1 \quad 21                                                |                                                           |
| 5 \quad 1 \quad 21                                                |                                                           |
| 6 \quad 21 \ge 16                                                 |                                                           |
| 7 \quad 21 \quad 21                                               |                                                           |
| 8 \quad 21 \ge 16                                                 |                                                           |
| 9 \quad 3 \quad 9 \quad 5 \quad E \quad 8 \quad 4 \quad B         |                                                           |
| 1 \quad 21 \quad 22                                               |                                                           |
| 2 \quad 23 \quad 24                                               |                                                           |
| 3 \quad 3 \quad 9 \quad 5 \quad E \quad 8 \quad 4 \quad B         |                                                           |

# Signed Integers

❖ Several ways to represent a signed number

- Sign-Magnitude
- Biased
- $\Leftrightarrow$  1's complement
- $\Diamond$  2's complement
- ❖ Divide the range of values into 2 equal parts
	- $\Leftrightarrow$  First part corresponds to the positive numbers (≥ 0)
	- $\Leftrightarrow$  Second part correspond to the negative numbers (< 0)
- ❖ Focus will be on the 2's complement representation
	- $\Leftrightarrow$  Has many advantages over other representations
	- $\Leftrightarrow$  Used widely in processors to represent signed integers

# Two's Complement Representation

# ❖ Positive numbers

 $\Leftrightarrow$  Signed value = Unsigned value

# **❖ Negative numbers**

- $\diamond$  Signed value = Unsigned value 2<sup>n</sup>
- $\Diamond$   $n =$  number of bits

# \* Negative weight for MSB

A Another way to obtain the signed<br>
value is to assign a nogative word value is to assign a negative weight to most-significant bit

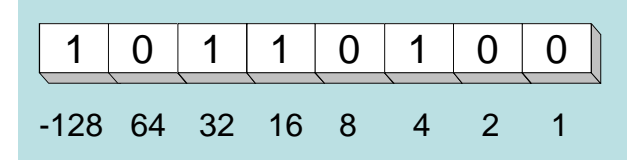

 $= -128 + 32 + 16 + 4 = -76$ 

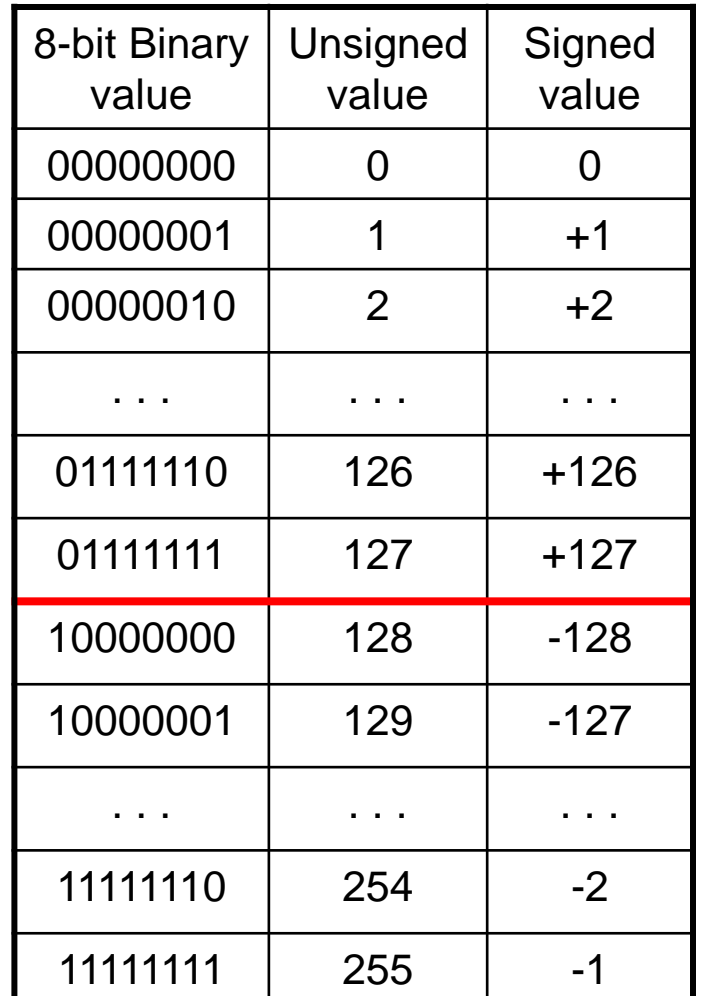

# Forming the Two's Complement

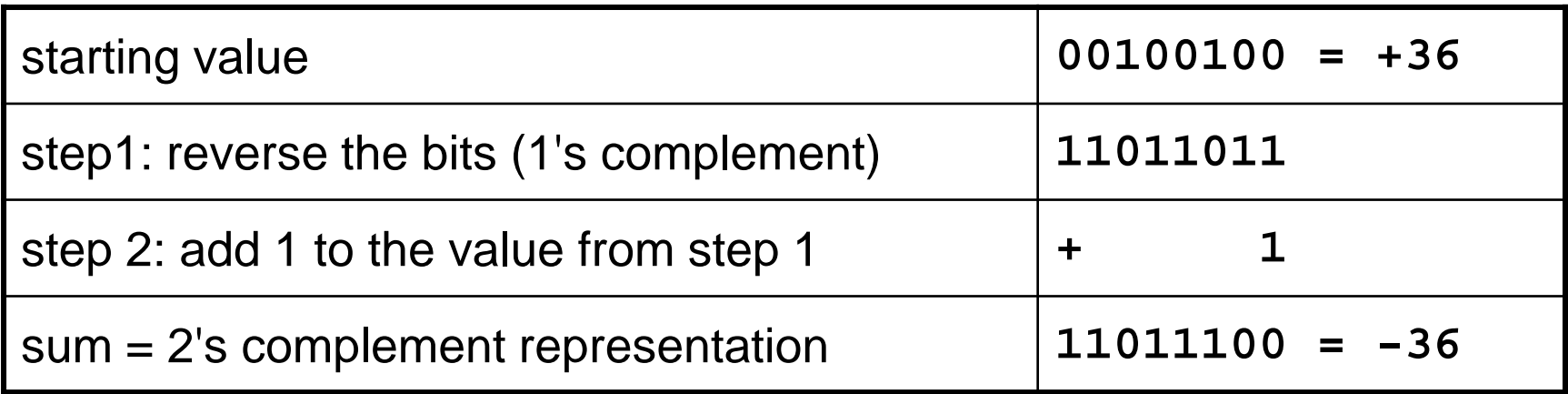

Sum of an integer and its 2's complement must be zero:

00100100 + 11011100 = 00000000 (8-bit sum) ⇒ Ignore Carry

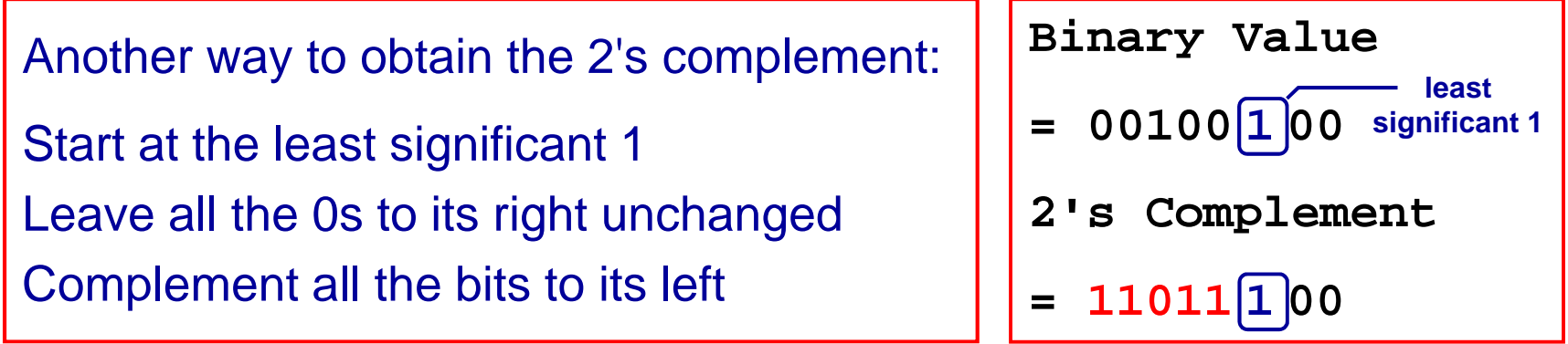

# Sign Bit

 $\frac{1}{2}$ Highest bit indicates the sign

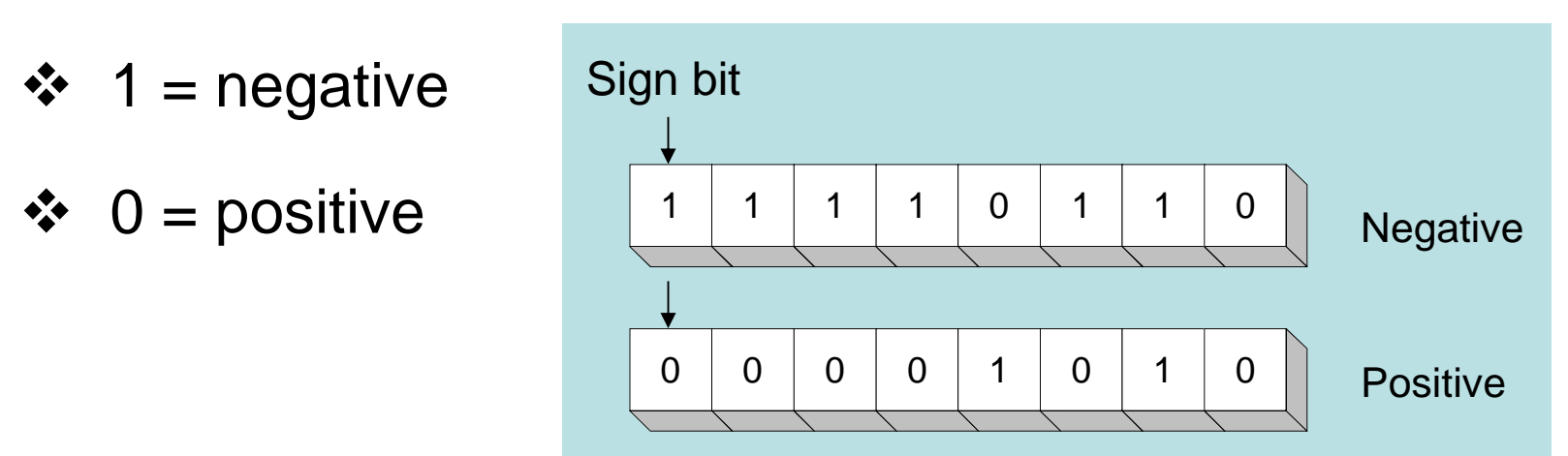

For Hexadecimal Numbers, check most significant digit

If highest digit is  $> 7$ , then value is negative

Examples: 8A and C5 are negative bytes

B1C42A00 is a negative word (32-bit signed integer)

# Sign Extension

Step 1: Move the number into the lower-significant bits

- Step 2: Fill all the remaining higher bits with the sign bit
- ❖ This will ensure that both magnitude and sign are correct

❖ Examples

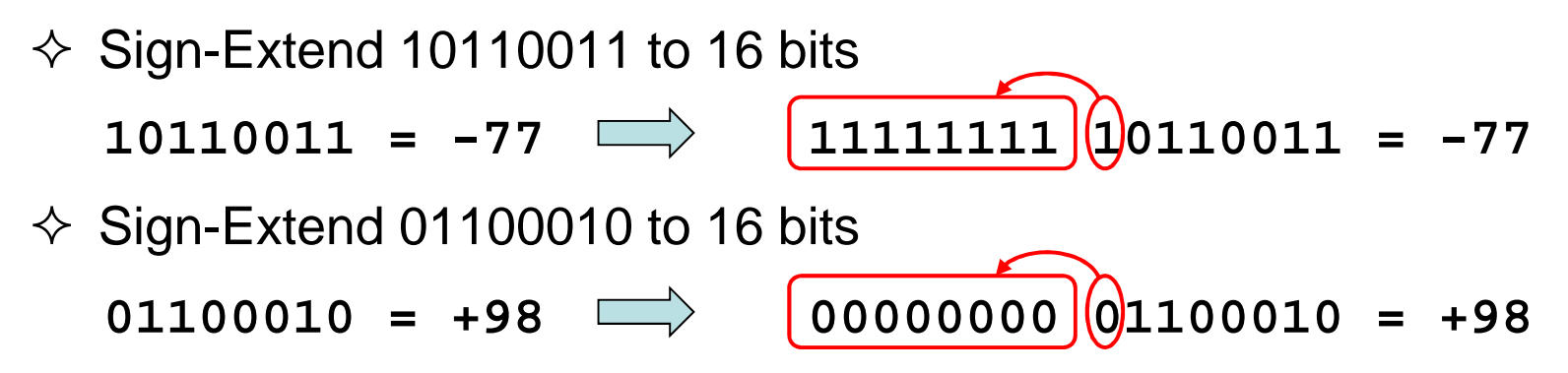

- ❖ Infinite 0s can be added to the left of a positive number
- ❖ Infinite 1s can be added to the left of a negative number

# Two's Complement of a Hexadecimal

❖ To form the two's complement of a hexadecimal

- $\Leftrightarrow$  Subtract each hexadecimal digit from 15
- $\Leftrightarrow$  Add 1
- **❖ Examples:**

2's complement of **6A3D = 95C2 + 1 = 95C3**

2's complement of **92F15AC0 = 6D0EA53F + 1 = 6D0EA540**

2's complement of **FFFFFFFF = 00000000 + 1 = 00000001**

• No need to convert hexadecimal to binary

#### Binary Subtraction

❖ When subtracting A – B, convert B to its 2's complement ❖ Add A to  $(-B)$ 

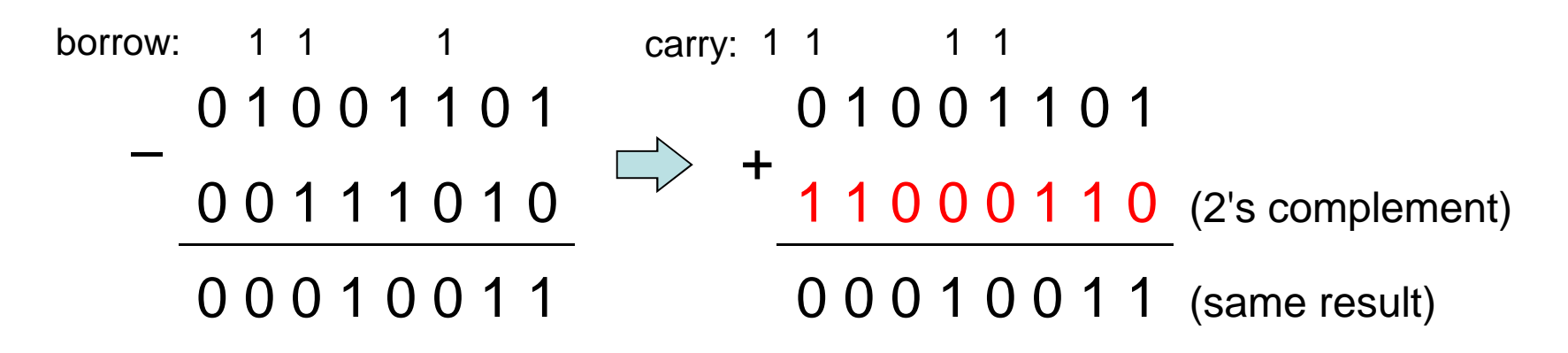

# ❖ Final carry is ignored, because

- $\Leftrightarrow$  Negative number is sign-extended with 1's
- $\Diamond$  You can imagine infinite 1's to the left of a negative number
- $\Leftrightarrow$  Adding the carry to the extended 1's produces extended zeros

#### Hexadecimal Subtraction

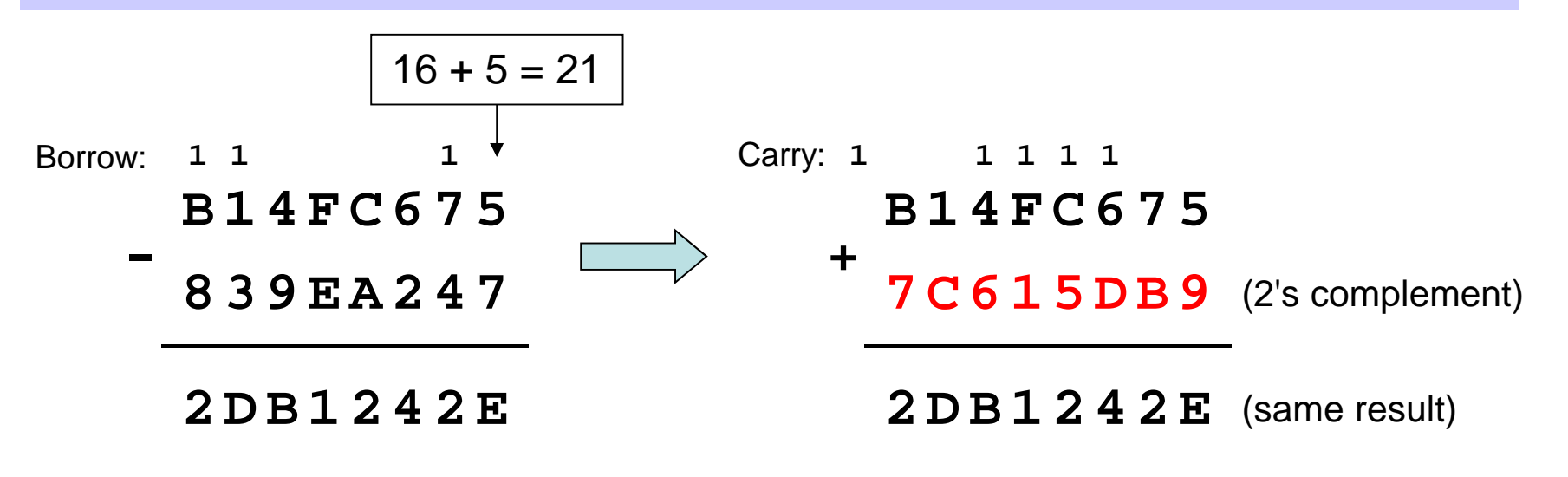

- ❖ When a borrow is required from the digit to the left, then Add 16 (decimal) to the current digit's value
- ❖ Last Carry is ignored

# Ranges of Signed Integers

For *n*-bit signed integers: Range is -2<sup>*n*–1</sup> to (2<sup>*n*–1</sup> – 1)

Positive range: 0 to 2<sup>n–1</sup> – 1

Negative range: -2<sup>n–1</sup> to -1

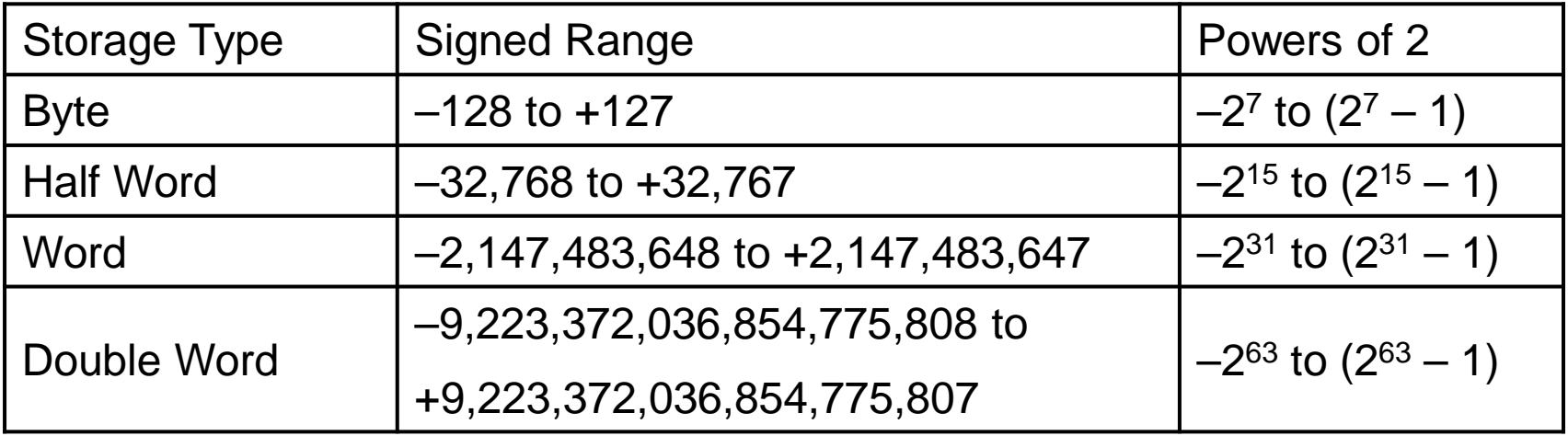

Practice: What is the range of signed values that may be stored in 20 bits?

# Carry and Overflow

- ❖ Carry is important when ...
	- $\Leftrightarrow$  Adding or subtracting unsigned integers
	- $\Leftrightarrow$  Indicates that the unsigned sum is out of range
	- $\Leftrightarrow$  Either < 0 or >maximum unsigned *n*-bit value
- ❖ Overflow is important when ...
	- Adding or subtracting signed integers
	- $\Leftrightarrow$  Indicates that the signed sum is out of range
- ❖ Overflow occurs when
	- $\Leftrightarrow$  Adding two positive numbers and the sum is negative
	- $\Leftrightarrow$  Adding two negative numbers and the sum is positive
	- $\Leftrightarrow$  Can happen because of the fixed number of sum bits

# Carry and Overflow Examples

❖ We can have carry without overflow and vice-versa

❖ Four cases are possible (Examples are 8-bit numbers)

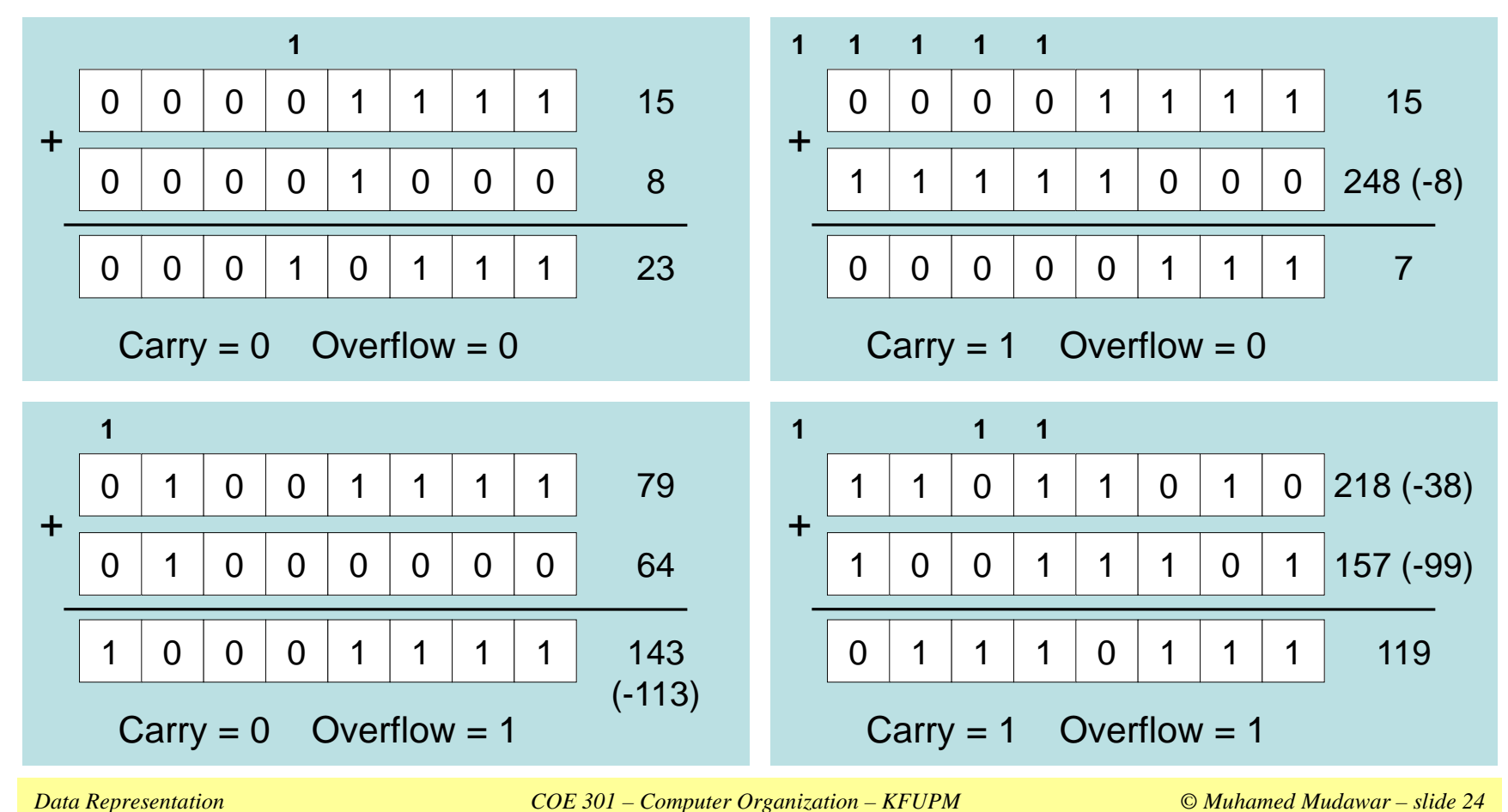

# Range, Carry, Borrow, and Overflow

# ❖ Unsigned Integers: *n*-bit representation

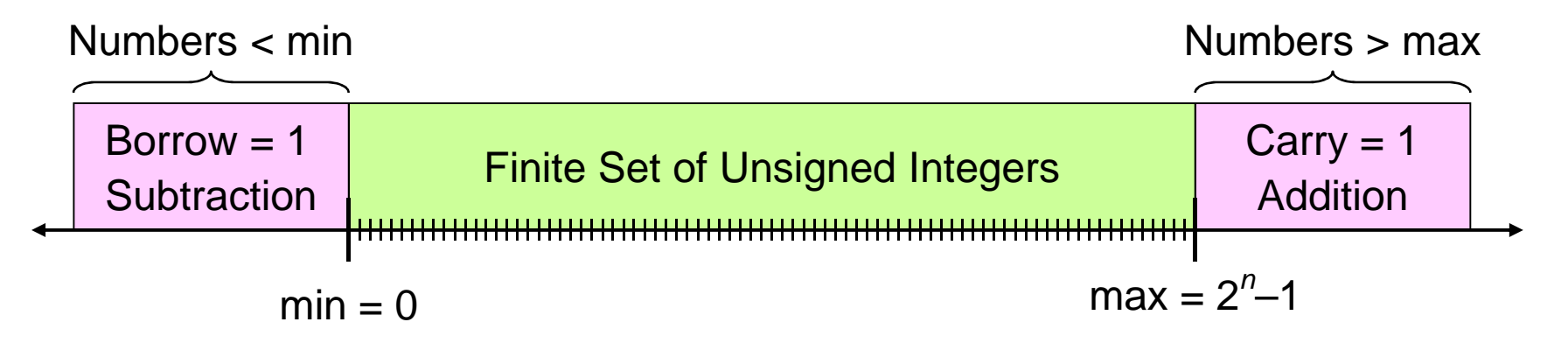

❖ Signed Integers: *n*-bit 2's complement representation

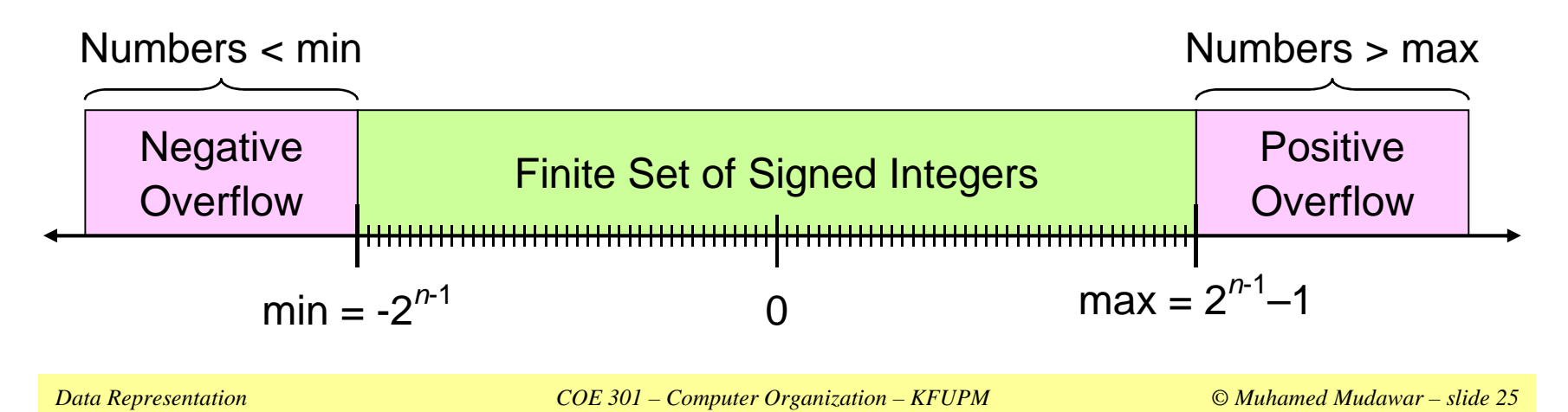

# Character Storage

- ❖ Character sets
	- Standard ASCII: 7-bit character codes (0 127)
	- $\Leftrightarrow$  Extended ASCII: 8-bit character codes (0 255)
	- $\Leftrightarrow$  Unicode: 16-bit character codes (0 65,535)
	- $\Leftrightarrow$  Unicode standard represents a universal character set
		- Defines codes for characters used in all major languages
		- Used in Windows-XP: each character is encoded as 16 bits
	- $\diamond$  UTF-8: variable-length encoding used in HTML
		- Encodes all Unicode characters
		- Uses 1 byte for ASCII, but multiple bytes for other characters
- ❖ Null-terminated String
	- $\Leftrightarrow$  Array of characters followed by a NULL character

#### Printable ASCII Codes

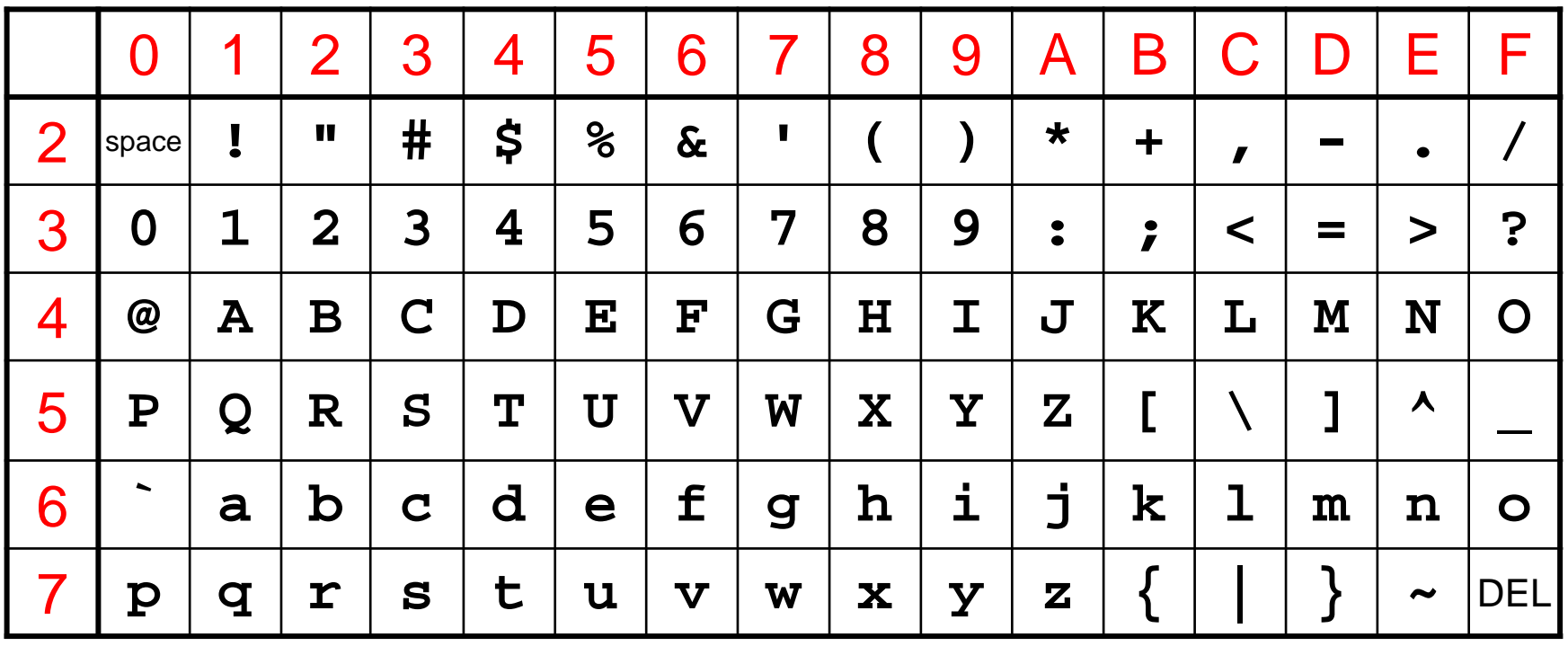

# **❖ Examples:**

- $\leftrightarrow$  ASCII code for space character = 20 (hex) = 32 (decimal)
- $\triangle$  ASCII code for 'L' = 4C (hex) = 76 (decimal)
- $\triangle$  ASCII code for 'a' = 61 (hex) = 97 (decimal)

# Control Characters

- ❖ The first 32 characters of ASCII table are used for control
- ❖ Control character codes = 00 to 1F (hexadecimal)
	- $\Leftrightarrow$  Not shown in previous slide
- ❖ Examples of Control Characters
	- $\Diamond$  Character 0 is the NULL character  $\Rightarrow$  used to terminate a string
	- ← Character 9 is the Horizontal Tab (HT) character
	- $\Diamond$  Character 0A (hex) = 10 (decimal) is the Line Feed (LF)
	- ☆ Character 0D (hex) = 13 (decimal) is the Carriage Return (CR)
	- ↑ The LF and CR characters are used together
		- **They advance the cursor to the beginning of next line**
- ❖ One control character appears at end of ASCII table
	- Character 7F (hex) is the Delete (DEL) character